## tmt's math page!

## **3.2** マチンの計略

円周率の値を計算するのに無限級数を用いた。ただ、そこで用いた級数は収束が遅いため計算機 向きでなかった。計算機向きの級数に仕立て上げたのはマチン1)である。詳しい経過を述べること はできないが、マチンは

$$
\frac{\pi}{4} = 4\left(\frac{1}{1\cdot 5} - \frac{1}{3\cdot 5^3} + \frac{1}{5\cdot 5^5} - \cdots\right) - \left(\frac{1}{1\cdot 239} - \frac{1}{3\cdot 239^3} + \frac{1}{5\cdot 239^5} - \cdots\right)
$$

という式をひねり出した。ここでもまた *π/*4 = *. . .* の形である。気になる人にだけ、そっと耳打ち しておこう。グレゴリーの式もマチンの式も tan *π/*4 = 1 であること、すなわち *π/*4 = arctan 1 で あることが利用されているからだ。そして

$$
\arctan x = x - \frac{x^3}{3} + \frac{x^5}{5} - \frac{x^7}{7} + \cdots
$$

である。以上。

え? なおさら気になっただって? 知りたい人はきちんとした数学の書物を読んでみよう。

さて、いまはマチンの式を

$$
\pi = 4\left\{ \left( \frac{4}{1\cdot 5} - \frac{1}{1\cdot 239} \right) - \left( \frac{4}{3\cdot 5^3} - \frac{1}{3\cdot 239^3} \right) + \left( \frac{4}{5\cdot 5^5} - \frac{1}{5\cdot 239^5} \right) - \dots \right\}
$$
(1)

と見て、*π* の値を計算することにしよう。

programming list [Machin.java]

```
1: public class Machin {
2:
3: public static void main(String[] args) {
4: int sgn = 1;
5: double p = 0.0;
6:
7: for(int n = 1; n <= 9; n += 2) {
8: p = p + sgn * fx(n);9: sgn = -sgn;10: }
11: System.out.println(4 * p);
12: }
13:
14: public static double fx(int nn) {
```
<sup>1</sup>) ジョン・マチン (1685–1751) : イギリスの天文学者。

tmt's math page!

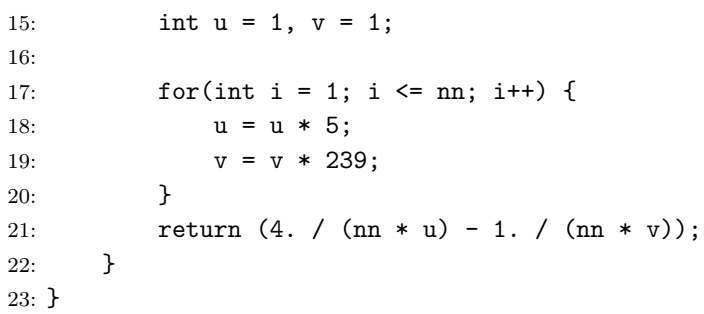

先に main() メソッドから見ていこう。この部分は [Greg.java] とほとんど同じだ。細かい点で 多少の違いはあるが、本質的に違うのはただ一ヶ所だけである。それは 8:行目だ。8:行目の sgn は double 型にキャストしていないことに注目してほしい。これは続くメソッド fx(n) が double 型 の値を返してくるので、sgn の型が何であれ正しい計算になる。そのためにキャストの必要がない のだ。

では、8:行目に使われているメソッド fx(n) はどうなっているのだろう。[Greg.java] では奇数 分母の分数を交互に足したり引いたりしていた。ところがマチンの式 (1) はそう単純ではない。第 *n* 項では

$$
\frac{4}{(2n-1)5^{2n-1}} - \frac{1}{(2n-1)239^{2n-1}}
$$
\n(2)

という複雑な式を、交互に足したり引いたりする必要がある。奇数分母の分数と違い、239*<sup>n</sup>* など の計算には繰り返し処理が必要なのだ。そこでメソッドにしてある。そして、ちょっと複雑になっ ている。

その複雑な計算を受け持つのが、14:行目のメソッド double fx(int nn) だ。fx() メソッドは項 番号を整数値 nn で受け取り、(2) を計算した後、double 型の値を返す。べき乗の計算は指数関数 を使わずに 17:-20:行目にかけて for 構文で処理している。見てのとおり nn が 3 を受け取れば 5<sup>3</sup> と 239<sup>3</sup> が、nn が 7 を受け取れば 5 <sup>7</sup> と 239<sup>7</sup> が計算される仕組みだ。

そして 21:行目で (2) にあたる計算結果が返されるのだ。

ところで fx() メソッドの中身を見ると、整数値だけを扱いながら実数値を返していることに気 付くだろう。キャストもしていない。その理由は 21:行目にある。21:行目では整数値でありながら 4. と 1. のような記述をしてある。小数点を記述することで、整数値が実数値扱いになることは前 に言ったよね。おかげで 21:行目の計算結果は double 型になって、fx() メソッドが返す型と不整

## tmt's math page!

合が生じないようになっている。

再び main() メソッドに戻ろう。8:行目の fx(n) は (1) のたった一つの項—ここでは ( ) 内の差を 一つの項と見ている—しか計算しない。*π* の値を求めるには fx(n) で計算した各項を、足したり引 いたりする必要がある。それが main(){} の仕事である。

プログラムは 7:–10:行目にかけて n に奇数値が入る。そのたびにメソッド fx(n) が fx(1), fx(3), fx(5), *. . .* で呼ばれるのだ。つまりプログラムは構造上、for 構文の中に for 構文が入れ 子になっていることになる。

そして 11:行目でめでたく *π* の値が画面に現れるのである。

ところで [Greg.java] では、for 構文で n < 30000; を使ったが、ここではわずか n <= 9; まで の繰り返しで済んでいる。このことからもマチンの式の収束の速さが分かるというものだ。

**TRY!** マチンの式で、どこまで精確に *π* の値に迫れるか試してみよ。